## SAP ABAP table RJHATGZVB {IS-M/AM: Update Structure for JHATGZ}

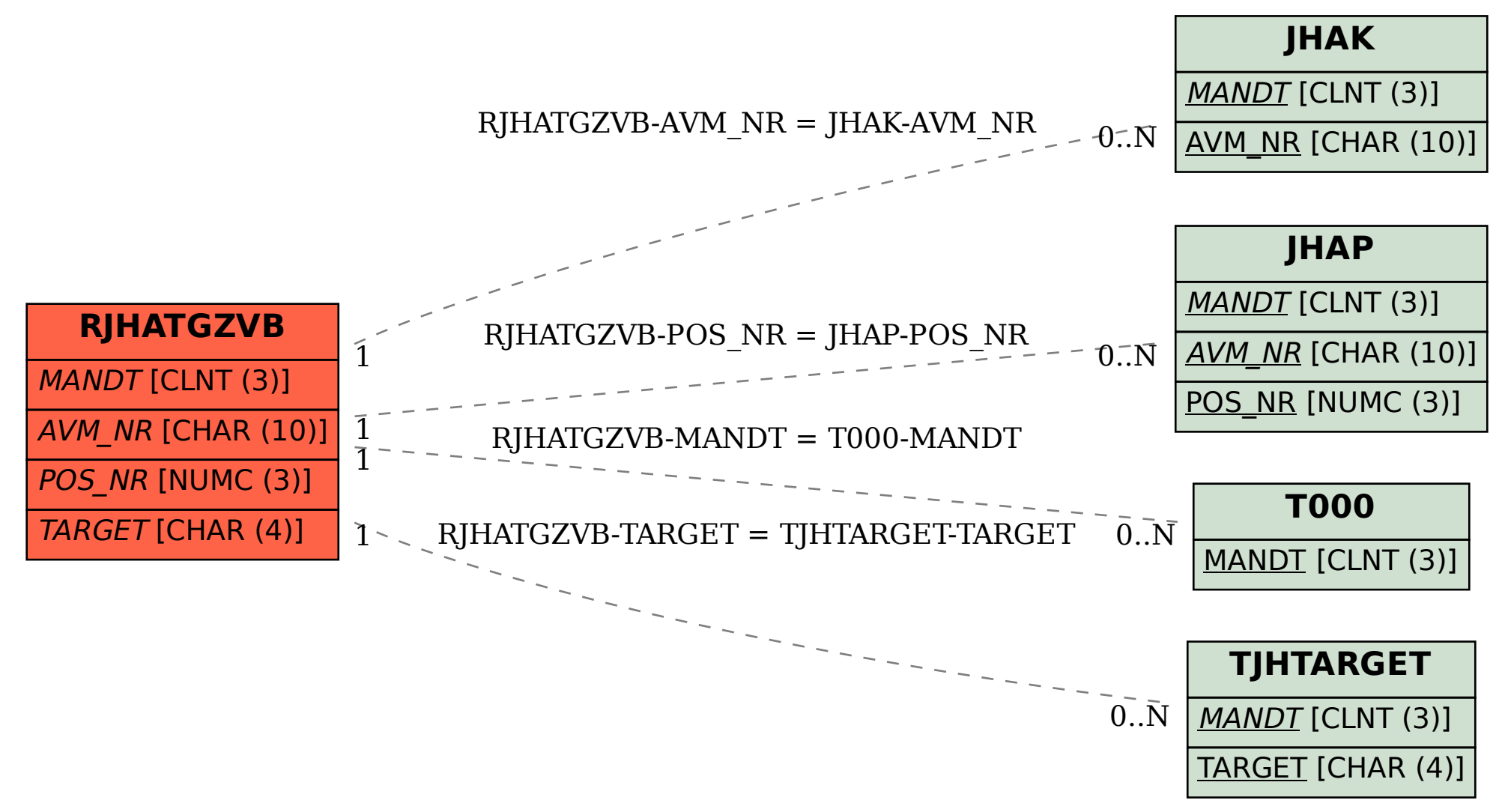